POS > Cashier > Payment

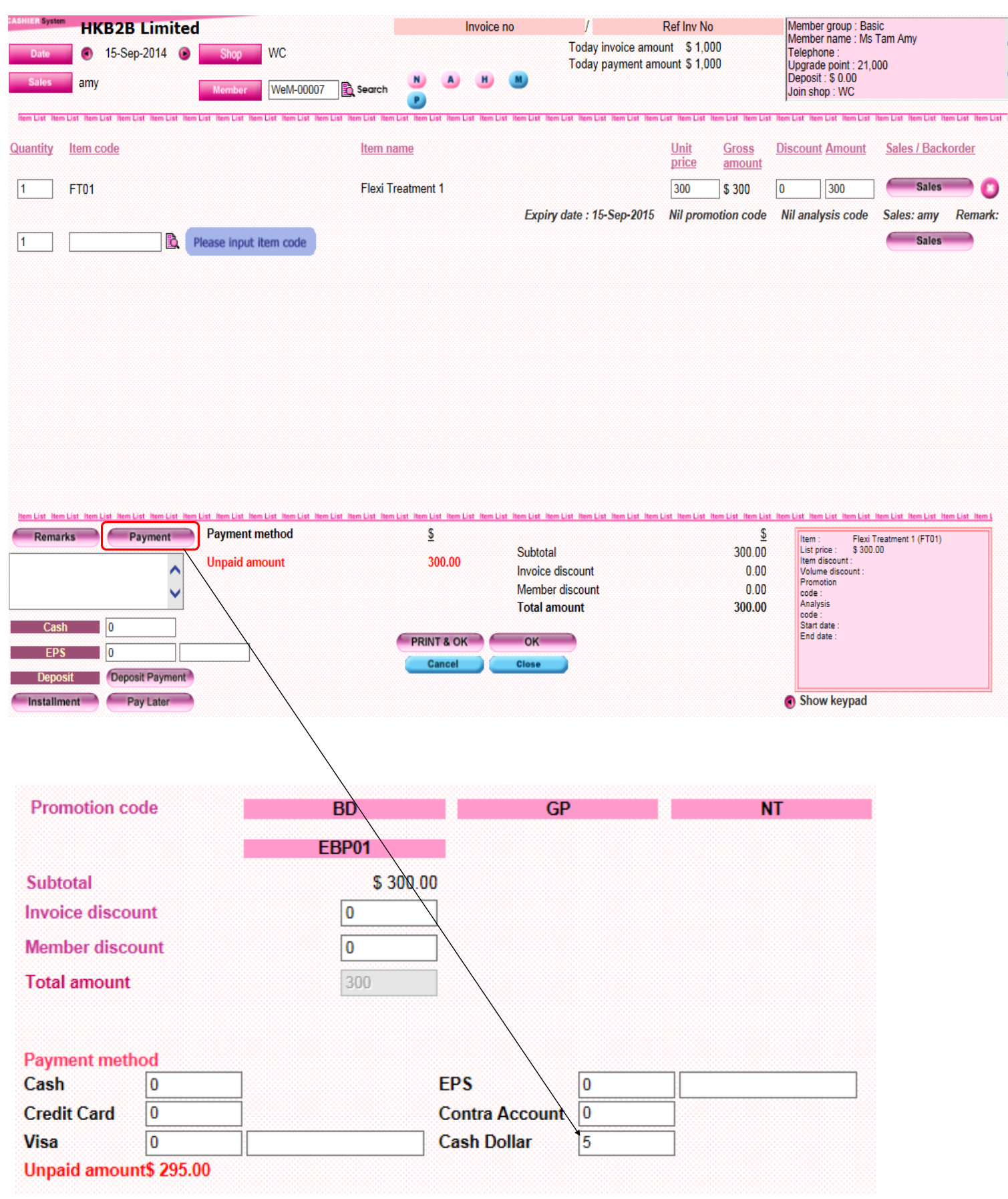

- Input amount to be deducted at < Cash Dollar >.